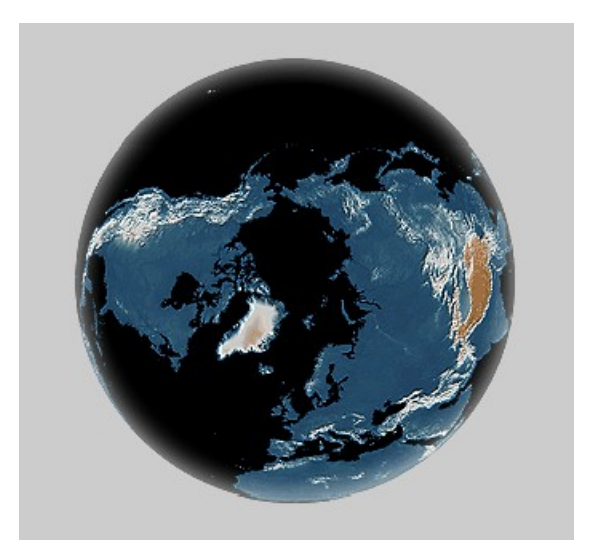

#### **HTTP Reading: Section 9.1.2 and 9.4.3**

#### **COS 461: Computer Networks Spring 2013**

## **Recap: Client-Server Communication**

- **Client "sometimes on"**
	- **Initiates a request to the server when interested**
	- **E.g., Web browser on your laptop or cell phone**
	- **Doesn't communicate directly with other clients**
	- **Needs to know server's address**
- **Server is "always on"**
- **Handles services requests from many client hosts**
- **E.g., Web server for the [www.cnn.com](http://www.cnn.com/) Web site**
- **Doesn't initiate contact with the clients**
- **Needs fixed, known address**

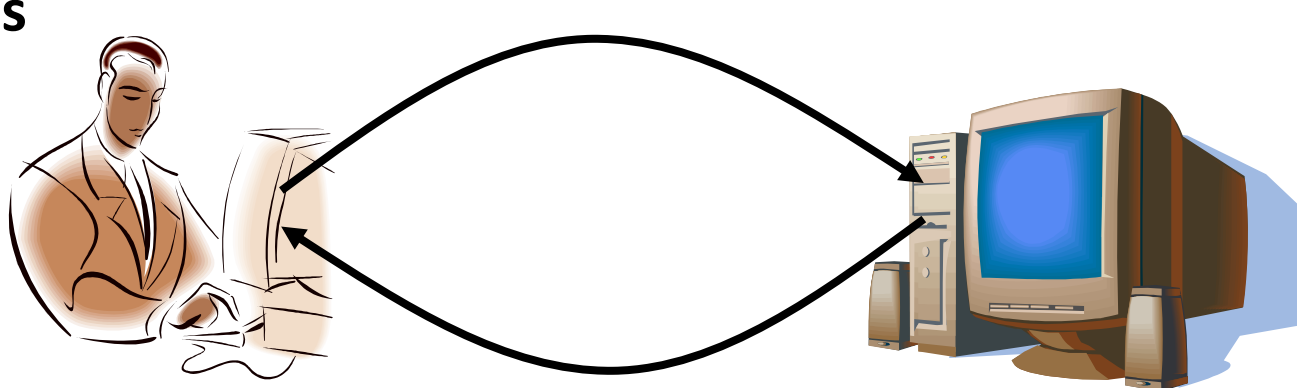

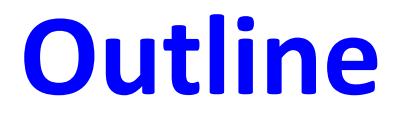

• **HTTP overview**

• **Proxies**

## **Two Forms of Header Formats**

- **Fixed: Every field (type, length) defined**
	- **Fast parsing (good for hardware implementations)**
	- **Not human readable**
	- **Fairly static (IPv6 ~20 years to deploy)**
	- **E.g., Ethernet, IP, TCP headers**
- **Variable length headers**
	- **Slower parsing (hard to implement in hardware)**
	- **Human readable**
	- **Extensible**
	- **E.g., HTTP (Web), SMTP (Email), XML**

## **HTTP Basics (Overview)**

• **HTTP over bidirectional byte stream (e.g. TCP)**

#### • **Interaction**

- **Client looks up host (DNS)**
- **Client sends request to server**
- **Server responds with data or error**
- **Requests/responses are encoded in text**

#### • **Stateless**

- **HTTP maintains no info about past client requests**
- **HTTP "Cookies" allow server to identify client and associate requests into a client session**

#### **HTTP Request**

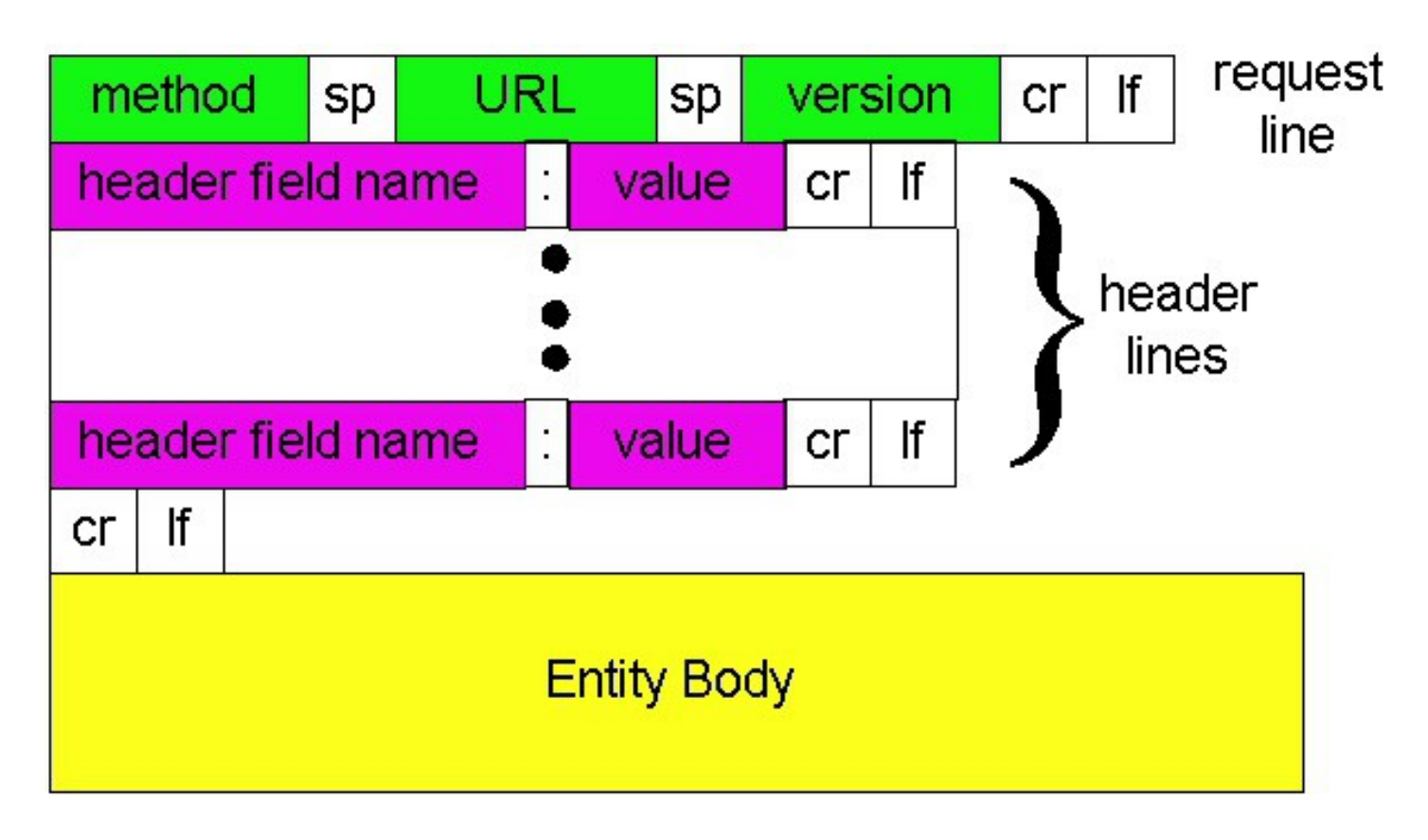

$$
\begin{array}{ccc}\n"cr" is \r & \text{sp is} \\
" \end{array}
$$

#### **HTTP Request**

#### • **Request line**

#### – **Method**

- **GET return URI**
- **HEAD return headers only of GET response**
- **POST send data to the server (forms, etc.)**
- **URL (relative)**
	- **E.g., /index.html**
- **HTTP version**

# **HTTP Request (cont.)**

- **Request headers**
	- **Variable length, human-readable**
	- **Uses:**
		- **Authorization authentication info**
		- **Acceptable document types/encodings**
		- **From user email**
		- **If-Modified-Since**
		- **Referrer what caused this page to be requested**
		- **User-Agent client software**
- **Blank-line**
- **Body**

#### **HTTP Response**

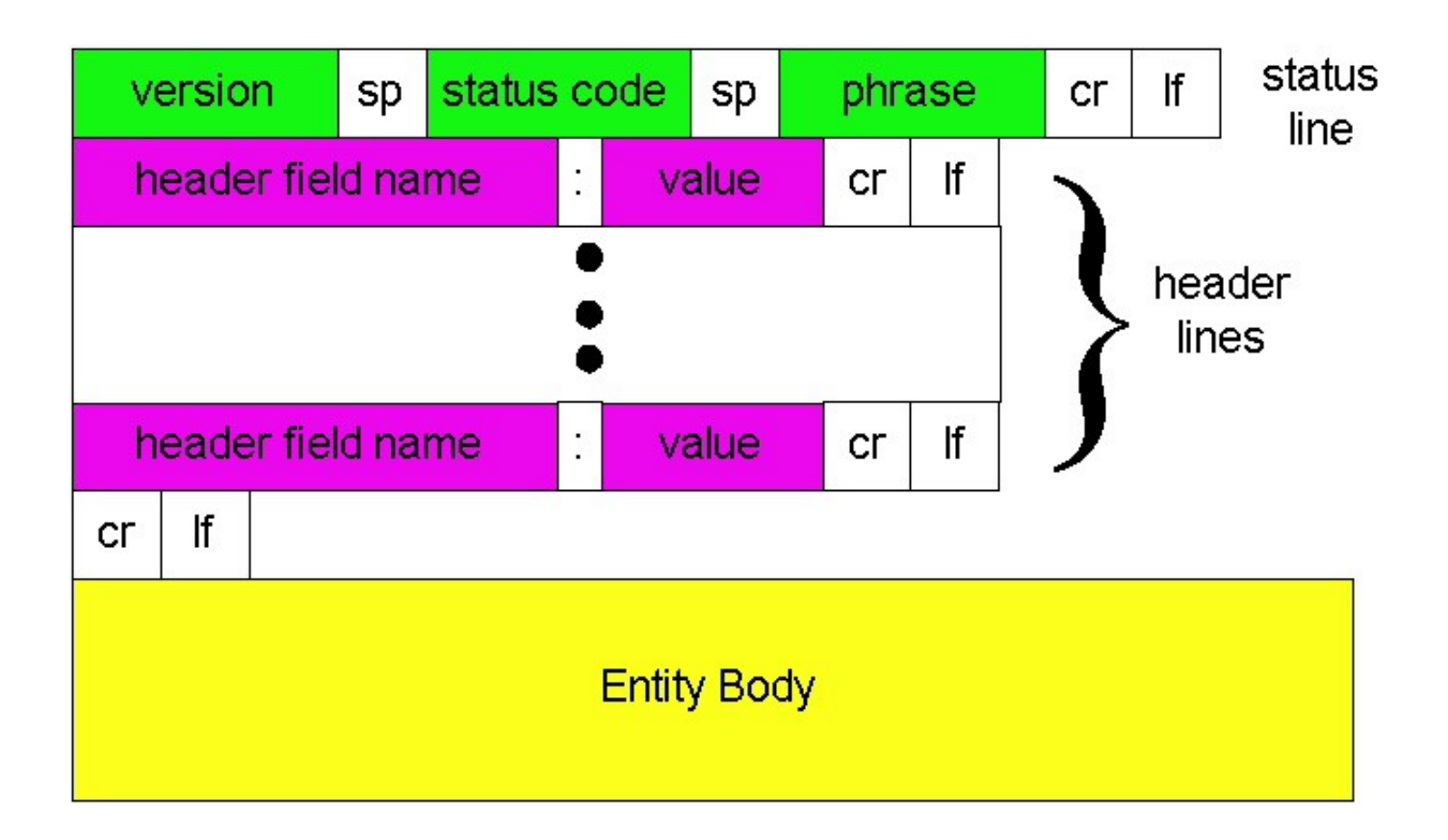

### **HTTP Response**

#### • **Status-line**

- **HTTP version (now "1.1")**
- **3 digit response code**
	- **1XX informational**
	- **2XX success**
		- **200 OK**
	- **3XX redirection**
		- **301 Moved Permanently**
		- **303 Moved Temporarily**
		- **304 Not Modified**
	- **4XX client error**
		- **404 Not Found**
	- **5XX server error**
		- **505 HTTP Version Not Supported**
- **Reason phrase <sup>12</sup>**

# **HTTP Response (cont.)**

#### • **Headers**

- **Variable length, human-readable**
- **Uses:**
	- **Location for redirection**
	- **Server server software**
	- **WWW-Authenticate request for authentication**
	- **Allow list of methods supported (get, head, etc)**
	- **Content-Encoding E.g x-gzip**
	- **Content-Length**
	- **Content-Type**
	- **Expires (caching)**
	- **Last-Modified (caching)**
- **Blank-line**
- **Body**

### **HTTP Response Example**

**HTTP/1.1 200 OK**

**Date: Tue, 27 Mar 2001 03:49:38 GMT**

- **Server: Apache/1.3.14 (Unix) (Red-Hat/Linux) mod\_ssl/2.7.1 OpenSSL/0.9.5a DAV/1.0.2 PHP/4.0.1pl2 mod\_perl/1.24**
- **Last-Modified: Mon, 29 Jan 2001 17:54:18 GMT**
- **Accept-Ranges: bytes**
- **Content-Length: 4333**
- **Keep-Alive: timeout=15, max=100**
- **Connection: Keep-Alive**
- **Content-Type: text/html**

**…..**

## **How to Mark End of Message?**

#### • **Close connection**

- **Only server can do this**
- **One request per TCP connection. Hurts performance.**
- **Content-Length**
	- **Must know size of transfer in advance**
- **No body content. Double CRLF marks end**
	- **E.g., 304 never have body content**
- **Transfer-Encoding: chunked (HTTP/1.1)**
	- **After headers, each chunk is content length in hex, CRLF, then body. Final chunk is length 0.**

#### **Example: Chunked Encoding**

- **HTTP/1.1 200 OK <CRLF>**
- **Transfer-Encoding: chunked <CRLF>**
- **<CRLF>**
- **25 <CRLF>**
- **This is the data in the first chunk <CRLF>**
- **1A <CRLF>**
- **and this is the second one <CRLF>**
- **0 <CRLF>**
- **Especially useful for dynamically-generated content, as length is not a priori known**
	- **Server would otherwise need to cache data until done generating, and then go back and fill-in length header before transmitting <sup>16</sup>**

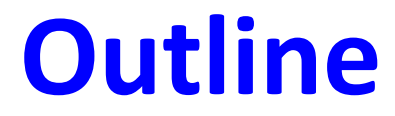

• **HTTP overview**

• **Proxies**

#### **Proxies**

- **End host that acts a broker between client and server**
	- **Speaks to server on client's behalf**
- **Why?**
	- **Privacy**
	- **Content filtering**
	- **Can use caching (coming up)**

# **Proxies (Cont.)**

- **Accept requests from multiple clients**
- **Takes request and reissues it to server**
- **Takes response and forwards to client**

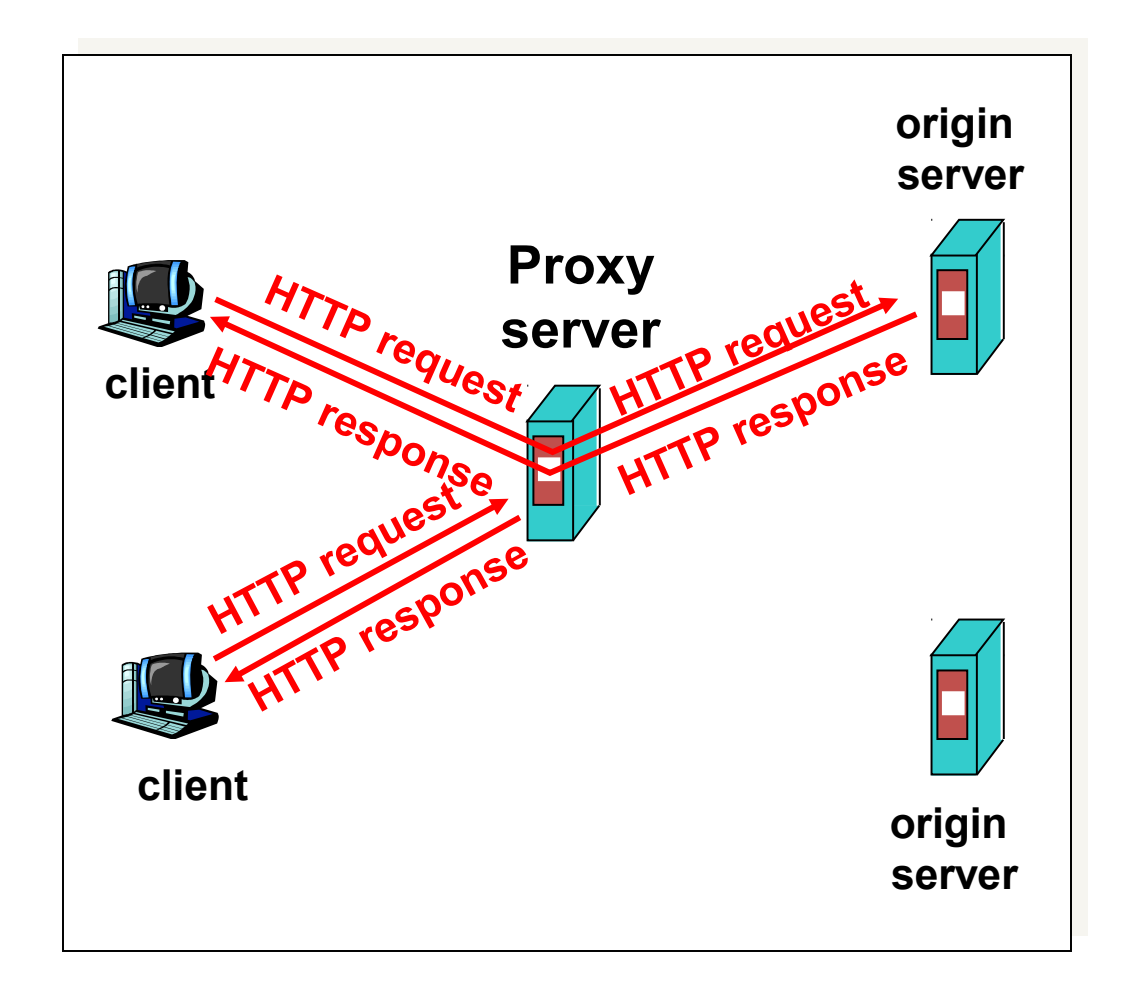

## **Assignment 1: Requirements**

- **Non-caching, HTTP 1.0 proxy**
	- **Support only GET requests**
	- **No persistent connections: 1 HTTP request per TCP connection**
- **Multi-process: use fork()**
- **Simple binary that takes a port number** – **./proxy 12345 (proxy listens on port 12345)**
- **Work in Firefox & Chrome**

– **Use settings to point browser to your proxy**

## **Assignment 1: Requirements**

• What you need from a client request: host, port, and URI path

– **GET http://www.princeton.edu:80/ HTTP/1.0**

#### • **What you send to a remote server:**

– **GET / HTTP/1.0 Host: www.princeton.edu:80 Connection: close**

• **Check request line and header format**

• **Forward the response to the client**

## **Why Absolute vs. Relative URLs?**

- **First there was one domain per server**
	- **GET /index.html**
- **Then proxies introduced**
	- **Need to specify which server**
	- **GET http://www.cs.princeton.edu/index.hml**
- **Then virtual hosting: multiple domains per server**
	- **GET /index.html**
	- **Host: www.cs.princeton.edu**
- **Absolute URL still exists for historical reasons and backward compatibility**

## **Assignment 1: Requirements**

• **Non-GET request?**

– **return "Not Implemented" (code 501)**

• **Unparseable request?**

– **return "Bad Request" (code 400)**

• **Use provided parsing library**

## **Advice**

- **Networking is hard**
	- **Hard to know what's going on in network layers**
	- **Start out simple, test often**
- **Build in steps**
	- **Incrementally add pieces**
	- **Make sure they work**
	- **Will help reduce the effect of "incomplete" information**
- **Assume teaching staff is non malicious or trying to trick you**

## **Assignment 1 – Getting Started**

- **Modify Assn 0 to have server respond**
	- **Simple echo of what client sent**
- **Modify Assn 0 to handle concurrent clients** – **Use fork()**
- **Create "proxy" server**
	- **Simply "repeats" client msg to a server, and "repeats" server msg back**
- **Client sends HTTP requests, proxy parses**

#### **Summary**

- **HTTP: Simple text-based file exchange protocol** 
	- **Support for status/error responses, authentication, client-side state maintenance, cache maintenance**
- **How to improve performance**
	- **Proxies**
	- **Caching**
	- **Persistent connections (more later)**

### **Pop Quiz!**

• **Advantage of "fast retransmit" over timeouts?**

• **When are fast retransmits possible?**

• **When are timeouts particularly expensive?**